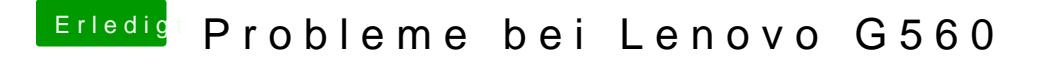

Beitrag von Ehemaliges Mitglied vom 12. Dezember 2012, 22:05

Mal wieder zwei Fragen 1: was funktioniert und was nicht? 2. Hast runtergeladen und sagt Dir der Inhalt was?

edit: DSDT in dem Pack endet mit .aml